## **資訊科技教育電子學習系列︰有效應用免費電子工具及 iPad 應用程式於 初中科技與生活科/ 家政科的學與教**

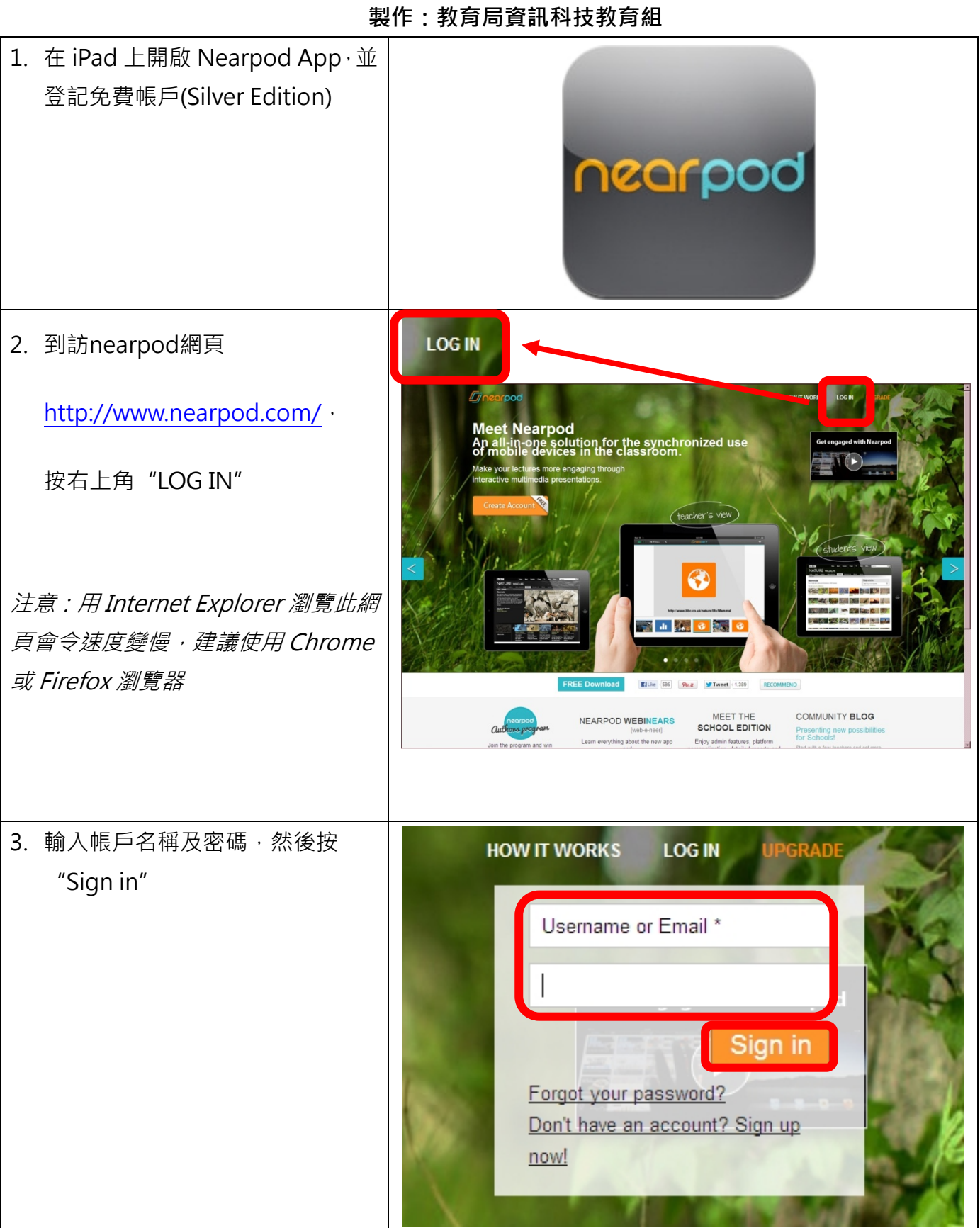

## **Nearpod 使用指南**

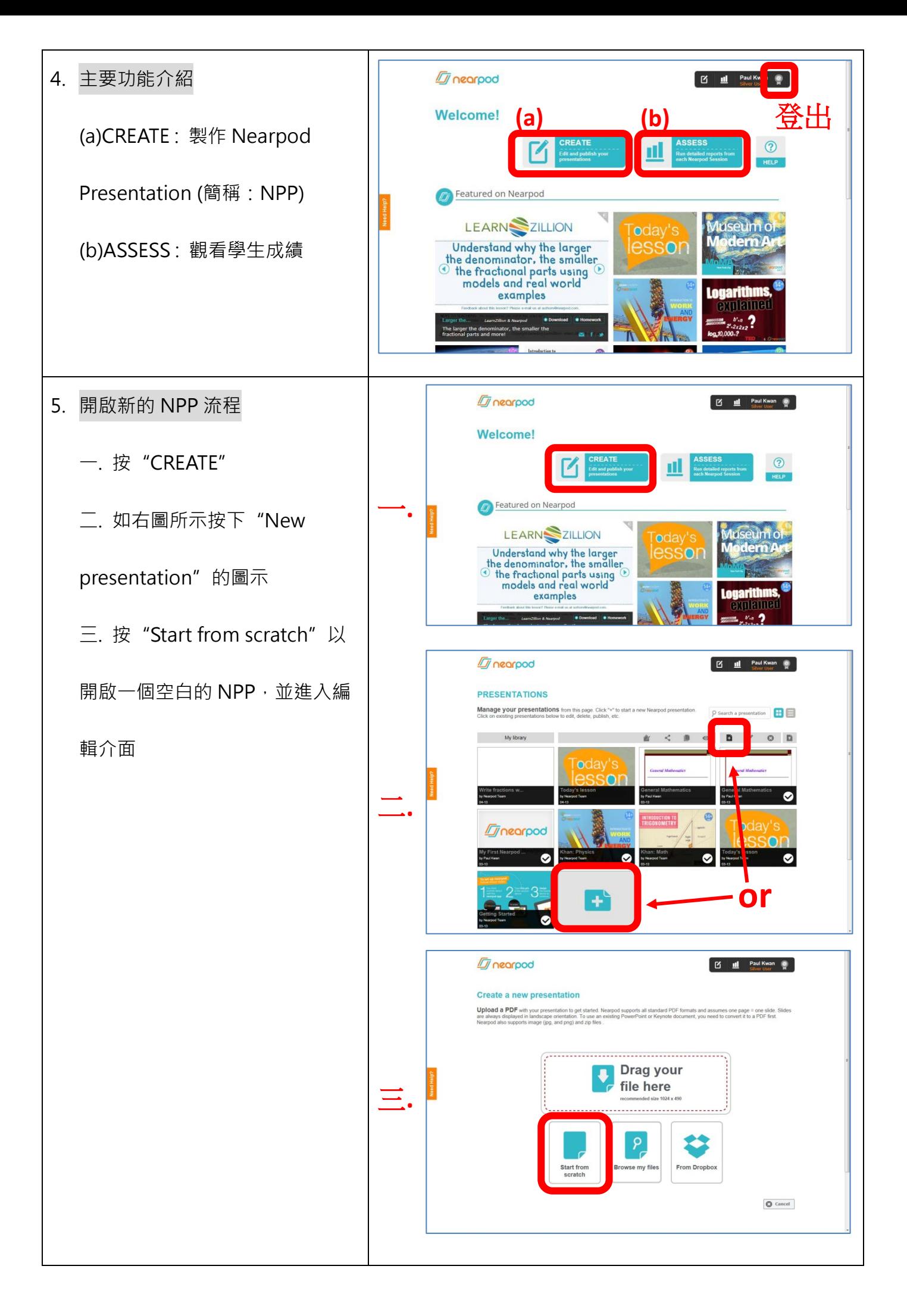

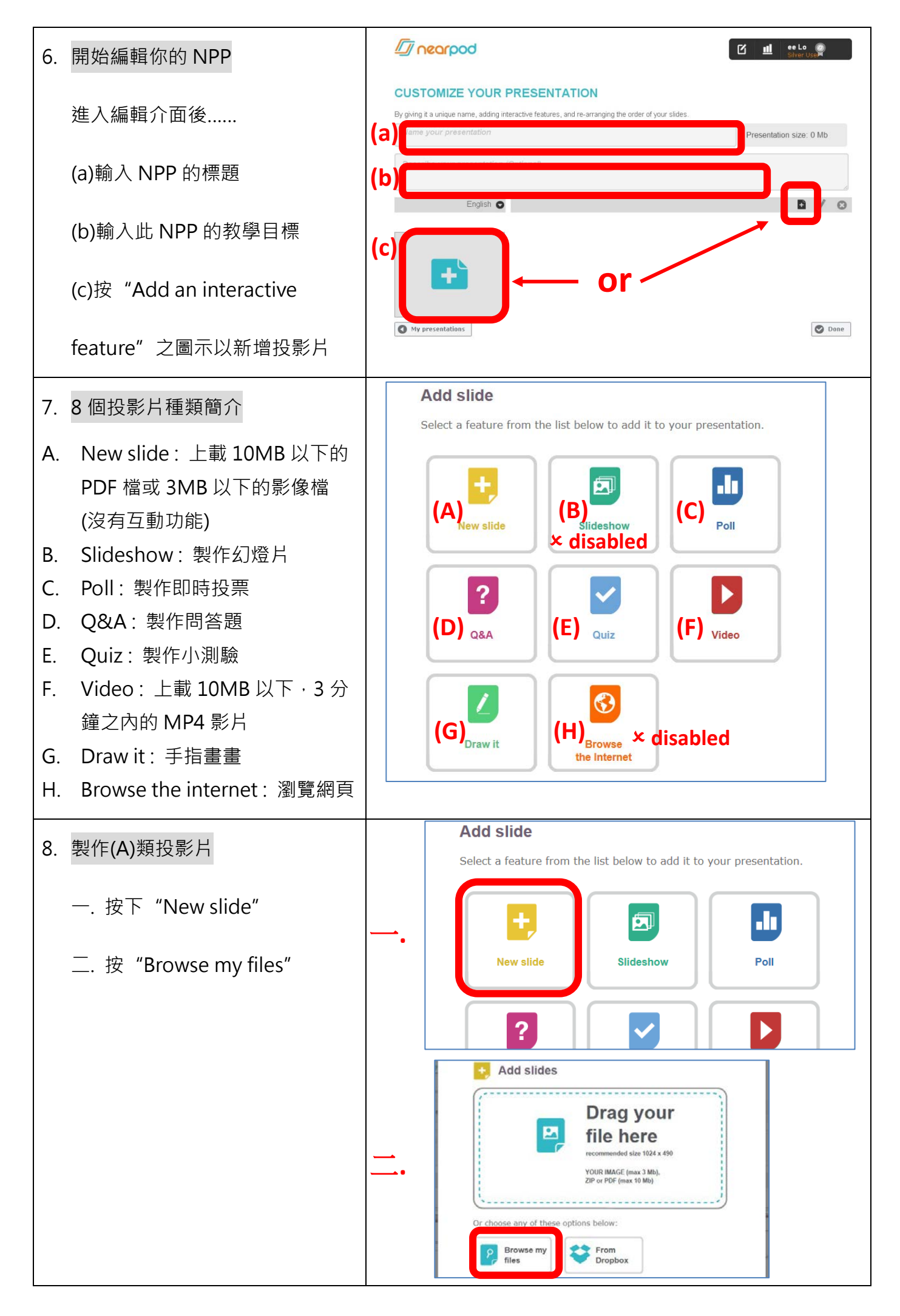

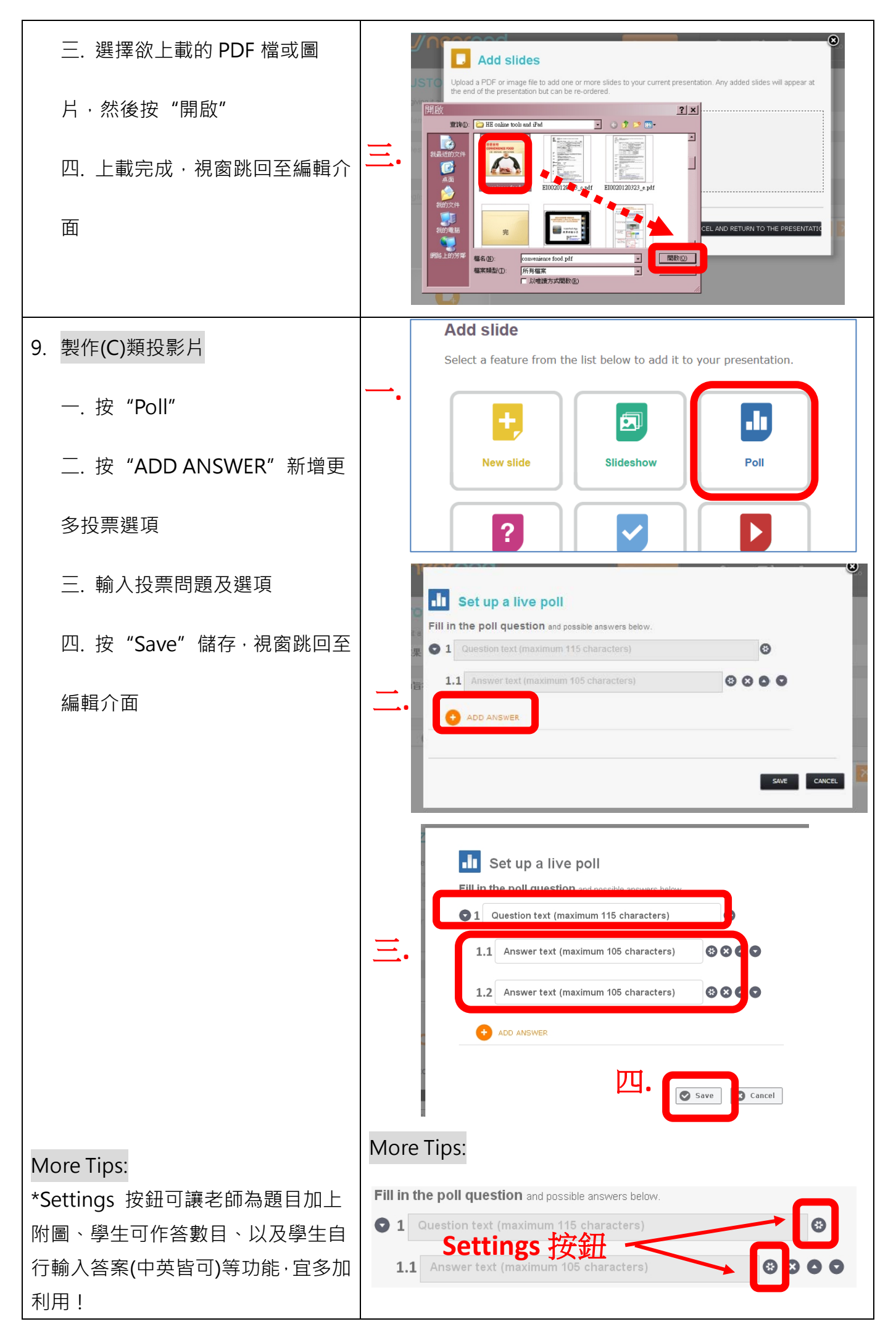

4

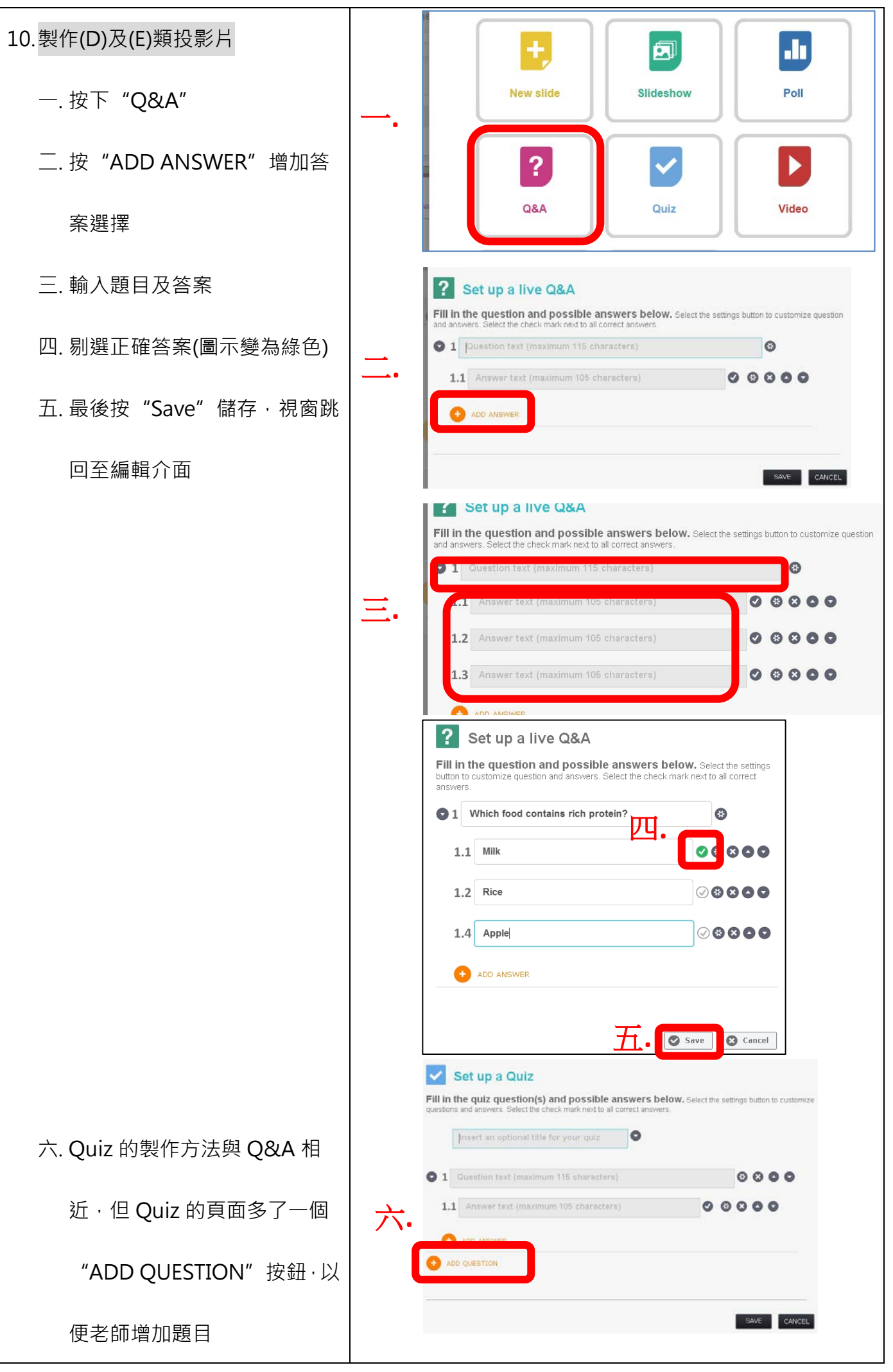

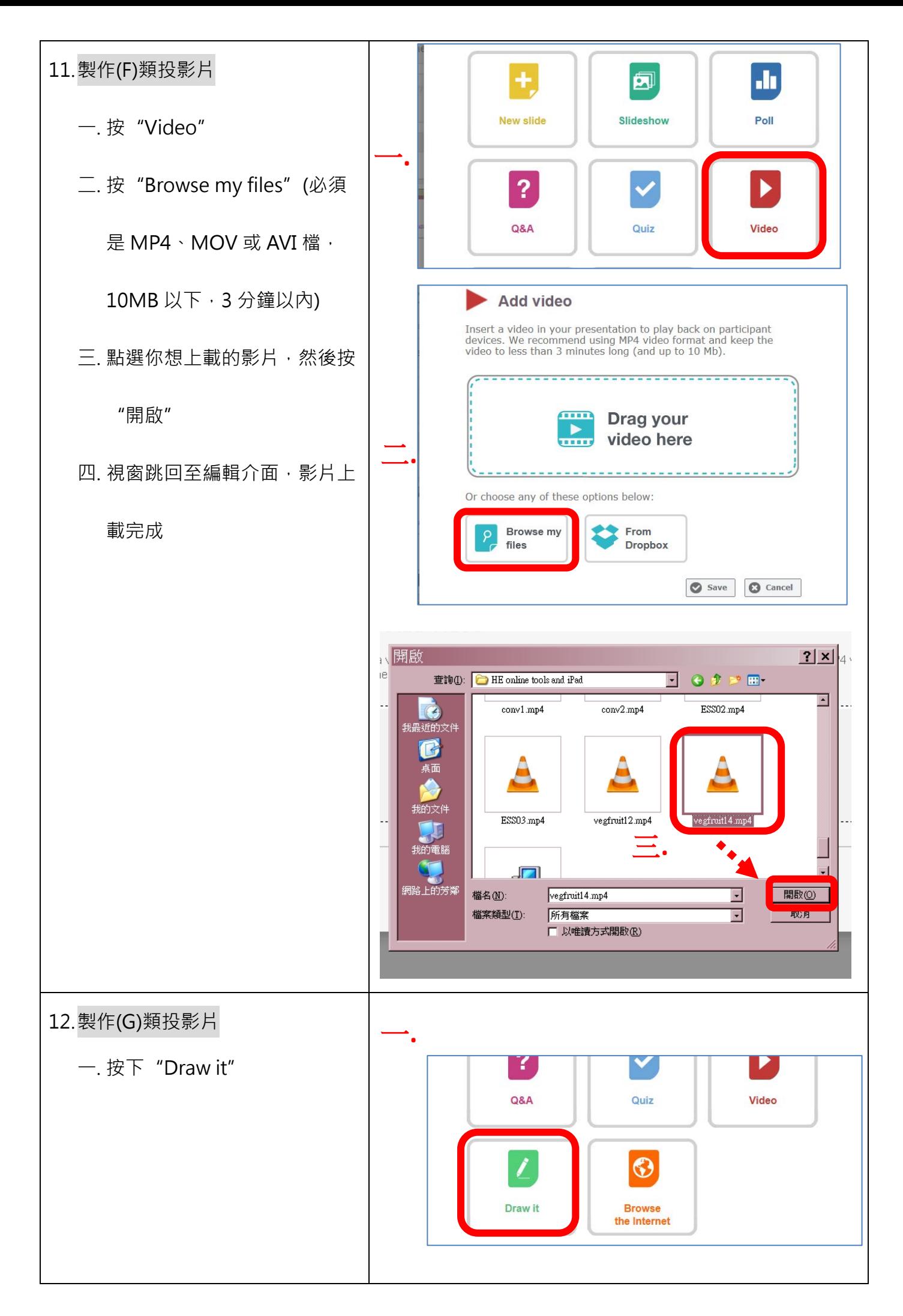

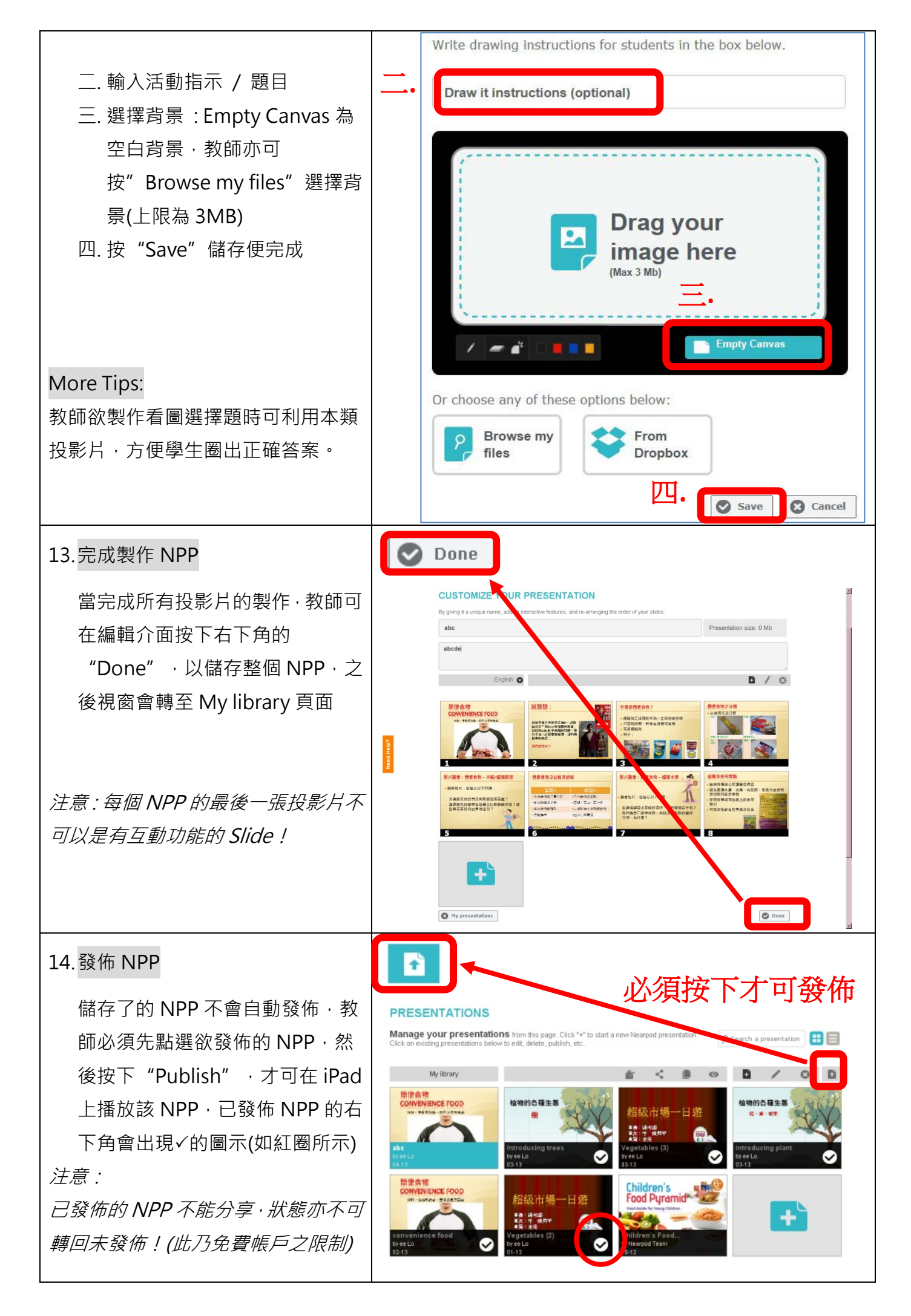

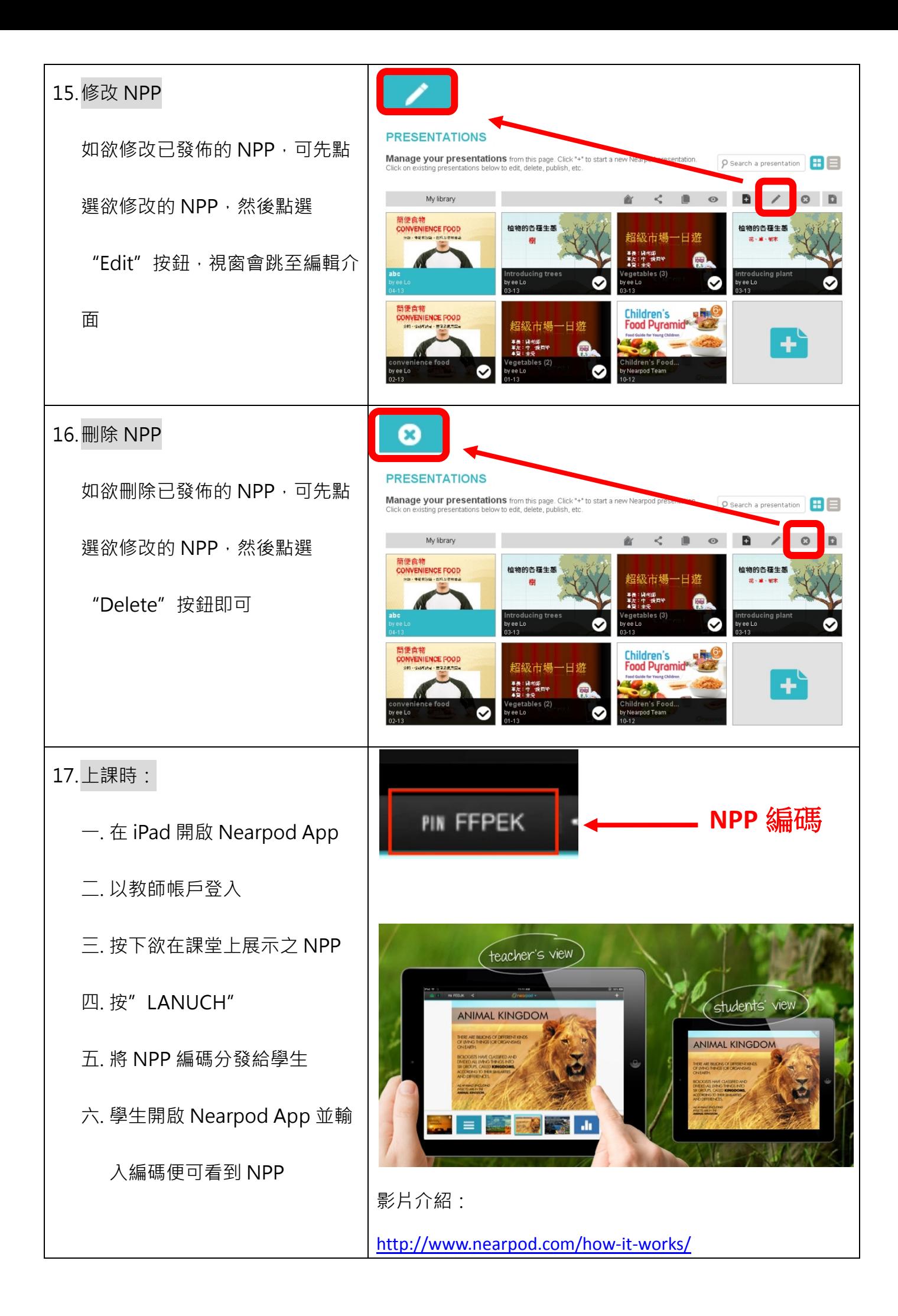